For key highlights of the Online Adoption tool click here

# **Welcome to Online Adoption to Order Course Materials**

Now it's easier to order course materials into the campus bookstore!

### New features include:

- Easier ordering by ISBN, including batch ordering
- Batch re-orders of course material you've used previously
- Order status tracking and information
- Latest info about digital updates, new editions, and course bundles
- Adding course materials across multiple sections

You'll need an account to order. If you haven't already received a signup password, please contact your bookstore.

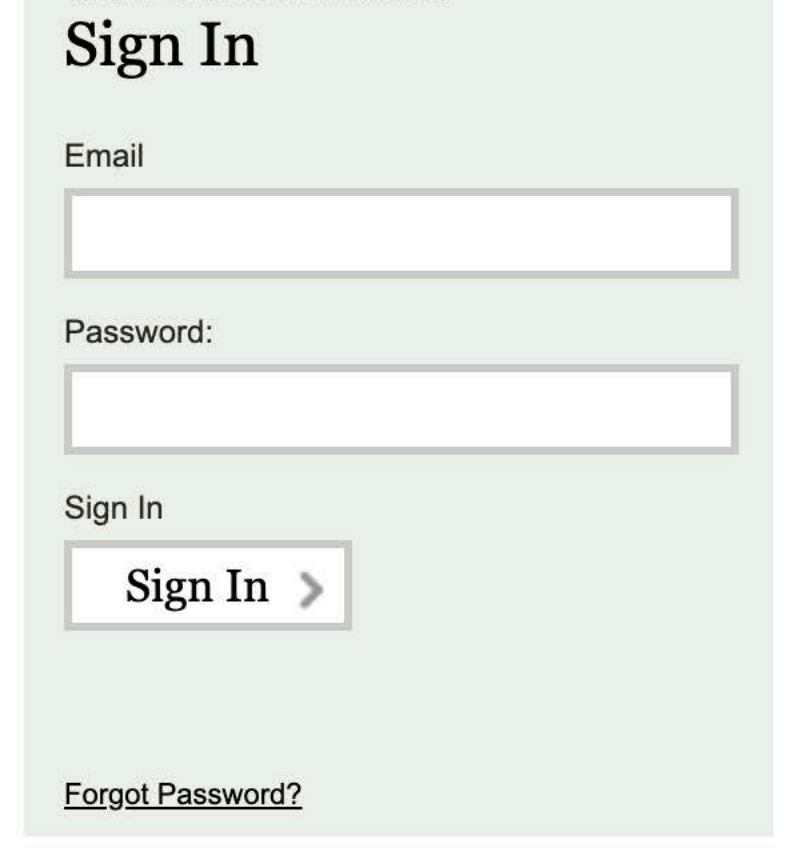

**Order Course Materials** 

### We're serious about your privacy.

We do not provide any personally identifiable information about you to any third parties without your consent, unless those third parties have agreed to our confidentiality provisions and only use the information to help us operate the site, or as we are required by law to disclose such information. Please read our complete Privacy Policy & Terms of Use.

#### **Profile** Order

#### **LOG OUT**

Status

## Welcome back, Ms. TREINA MCALISTER, What Would You Like To Do Today?

**Order Course Materials** 

Order course materials for the upcoming term

**Check Order Status** 

Check the status of an order or make changes to an existing order.

**Update Profile** 

Update your profile info, including contact and login info.

Questions? Need Help? Contact your bookstore Help/FAQ

site powered by

Copyright © 2019 Follett Higher Education Group eFollett.com Terms of Use and Privacy Policy

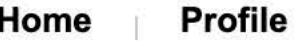

**Status** 

**Order** 

**LOG OUT** 

## Is This a New Order or a Re-order?

**New Order** 

Order course materials for the upcoming term.

**Re-order** 

Re-order course materials you've used previously.

Questions? Need Help? Contact your bookstore Help/FAQ

site powered by e**Follett**.com

Copyright © 2019 Follett Higher Education Group Terms of Use and Privacy Policy

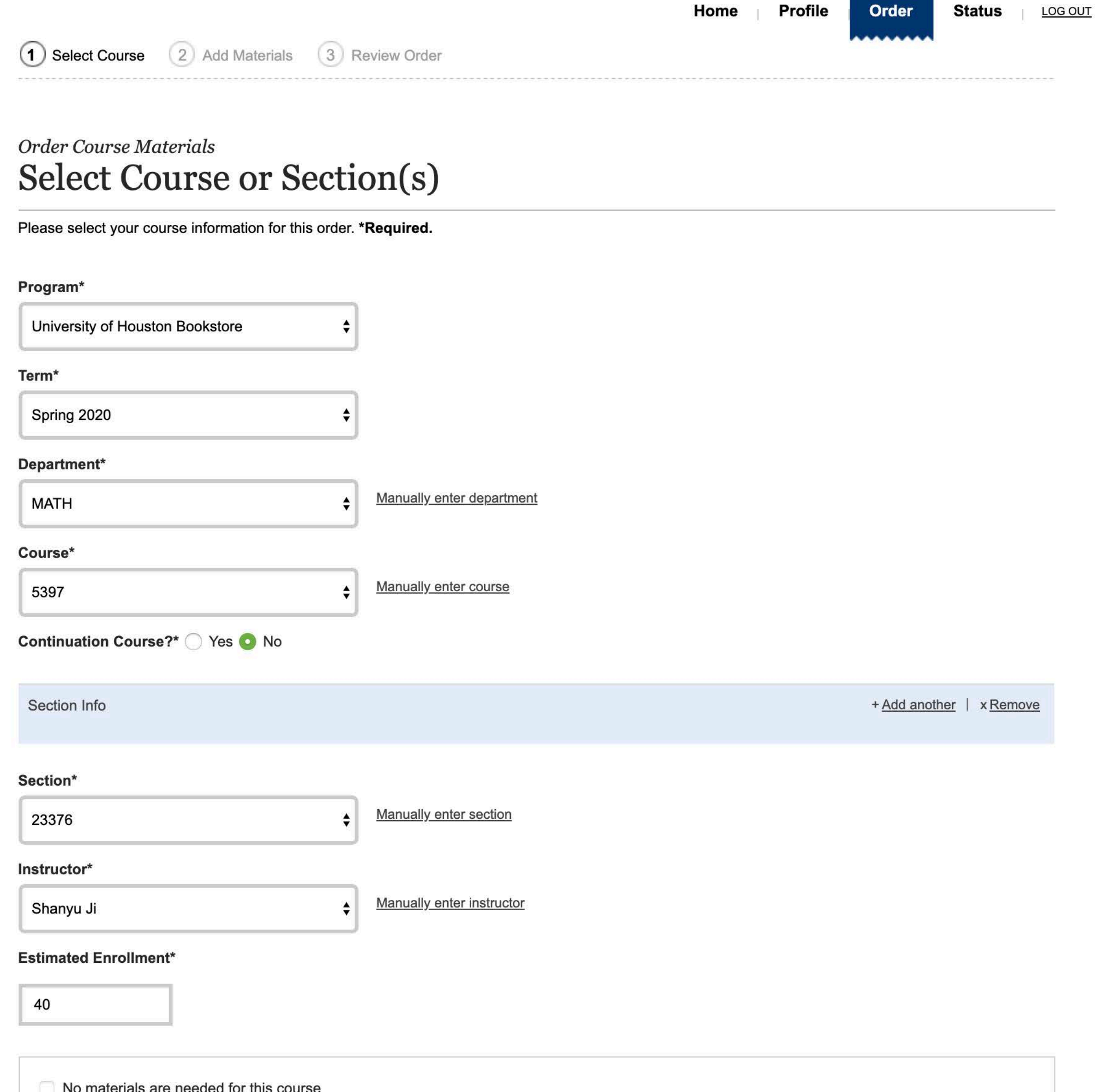

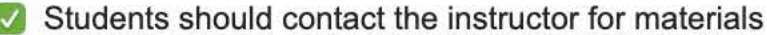

Only FREE Open Educational Resources will be used for this Course/Section. Access information will be supplied by the instructor.

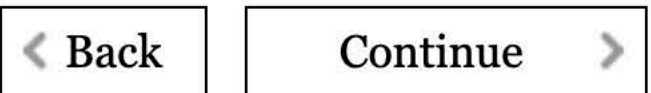

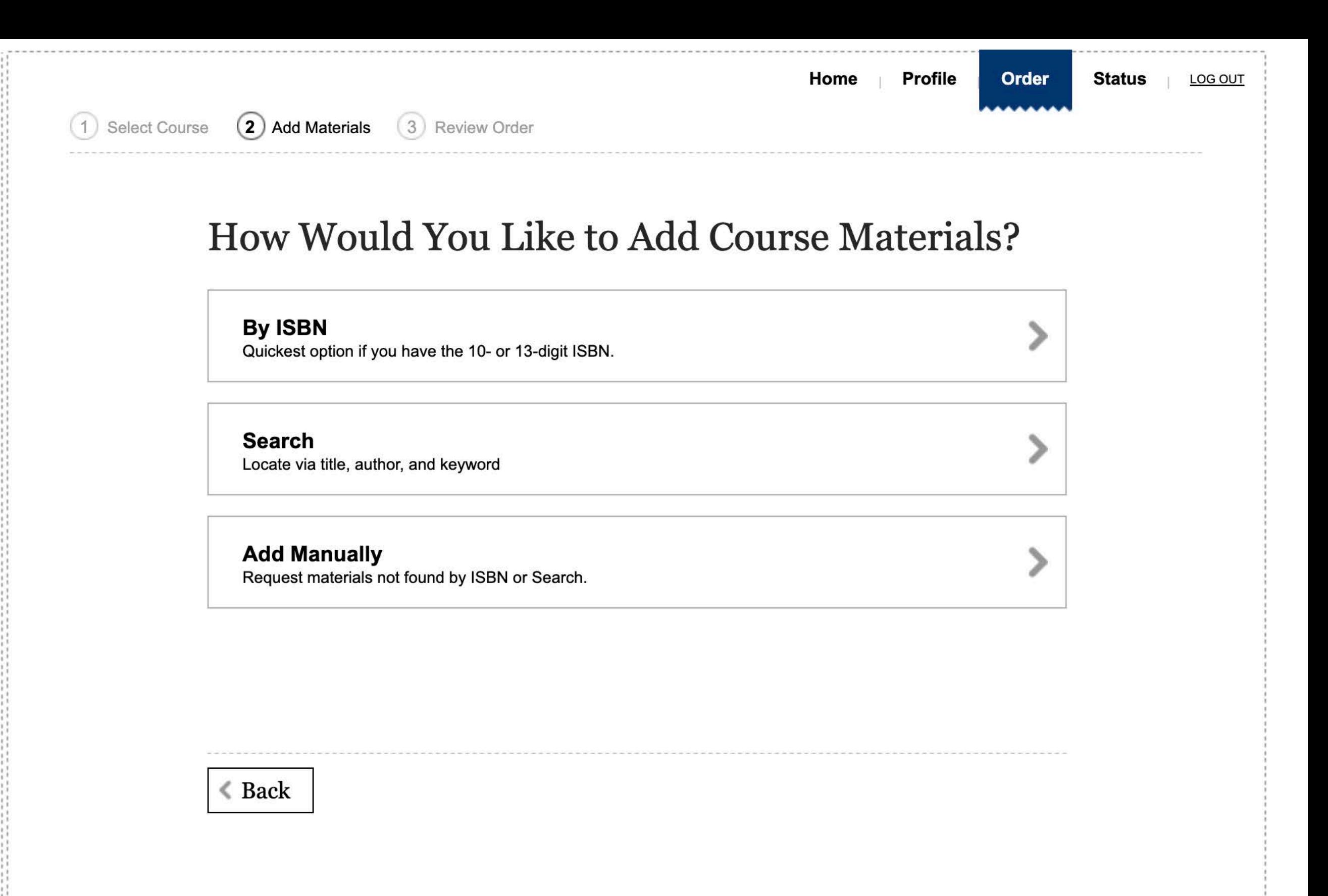

Questions? Need Help? Contact your bookstore Help/FAQ

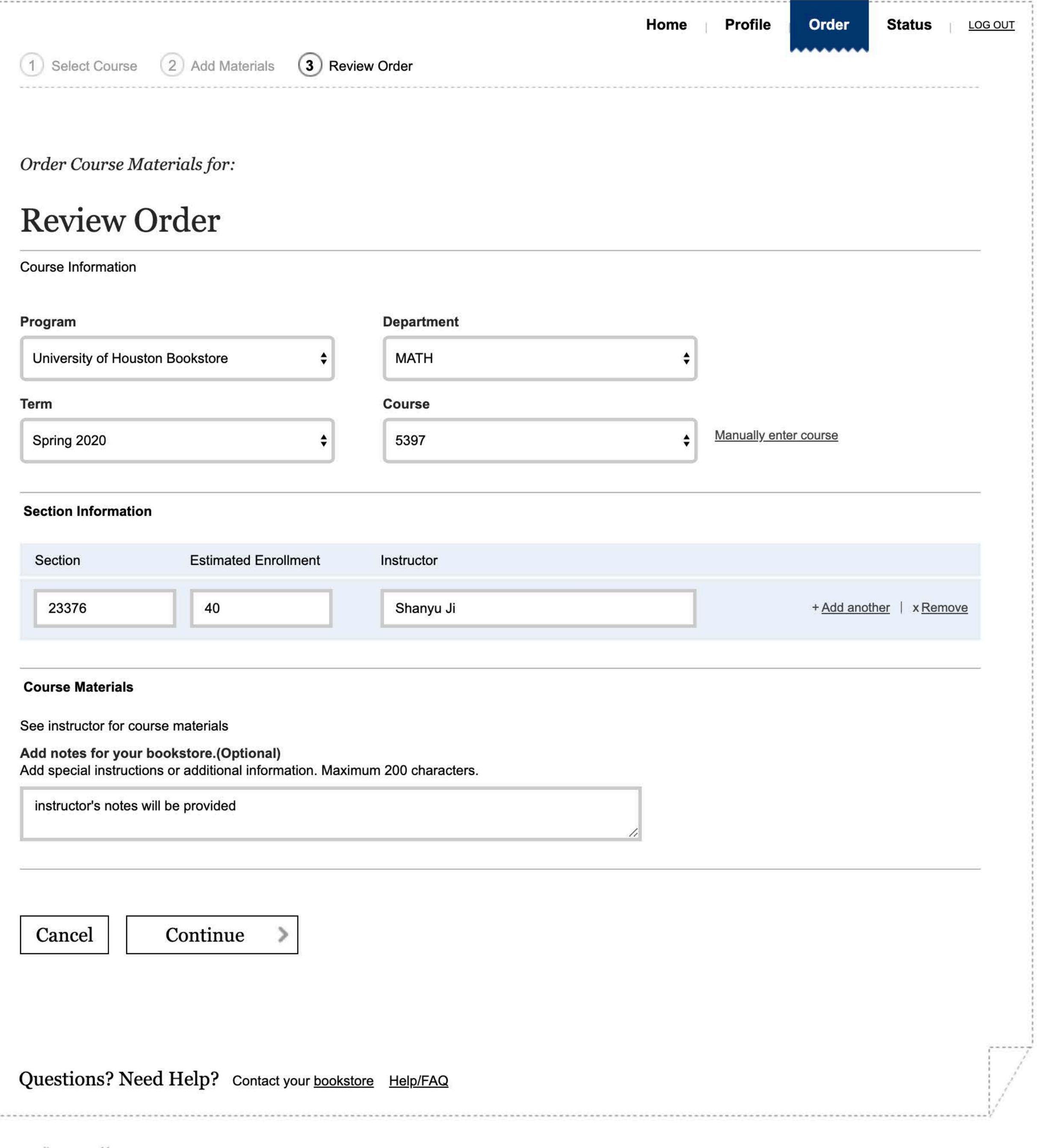

Ĩ,

# **Submit Order**

#### **Course Information**

医牙足术 医抗血管 医牙状的 医肌皮炎 医皮肤发生的 化环形异丙烷 医皮肤的 医牙齿的 医牙状动脉 医牙齿的 医耳形的 医牙齿 电子电流 医皮肤 经无法 医牙齿 计有效 计多处理 化对称 化对称 经货币 医皮肤 计数字符 医产生的 医骨折 计数字符 医中国中国

Program University of Houston Bookstore Term Spring 2020 **Division Default Department MATH** Course 5397

#### **Materials for Course: 5397**

#### See instructor for course materials

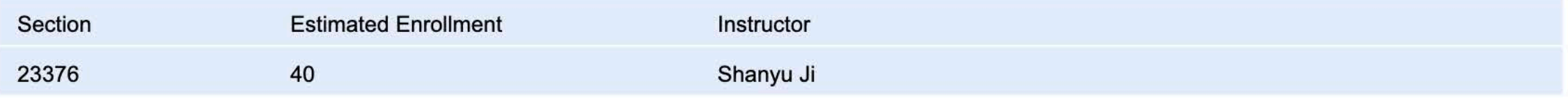

Notes for the bookstore: instructor's notes will be provided

#### Please enter email address(es) below for any additional order confirmations you wish to send.

#### **Email Address(es)**

shanyuji@math.uh.edu

+ Add another | x Remove

Important: Your order won't be submitted until you click "Submit" below.

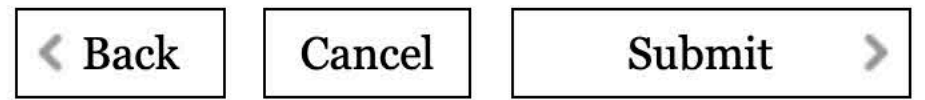

Questions? Need Help? Contact your bookstore Help/FAQ

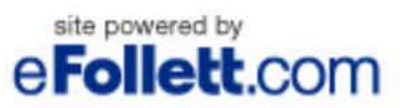

# Order Successfully Submitted

Your order number is OA4698975.

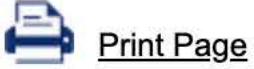

#### **Course Information**

Program University of Houston Bookstore Term Spring 2020 **Division Default** Department MATH Course 5397

#### **Materials for Course: 5397**

#### See instructor for course materials

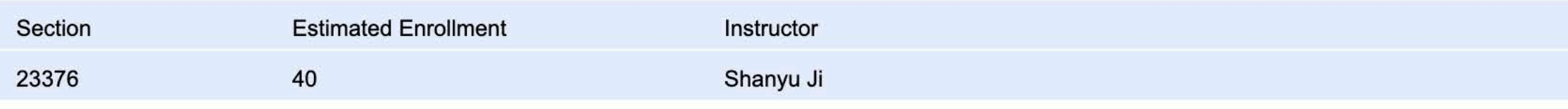

Notes for the bookstore: instructor's notes will be provided

The email address(es) below will be sent an order confirmation.

**Email Address(es)** 

shanyuji@math.uh.edu

 $H<sub>Omega</sub>$ 

医同步性 医牙皮片 医环面牙 医半直角 医半直角 医半直角 医半直角 医半空间 计分子 医前方 医中枢性 计有效分类 医中枢 的复数 医单位 医半空间 医中枢 医单位 医牙腔 计数字 医中枢性 医单位

 $Start$  Another Order

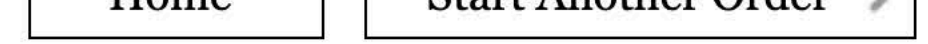

### Questions? Need Help? Contact your bookstore Help/FAQ

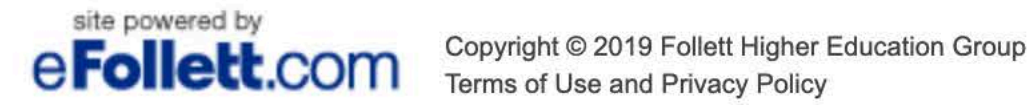